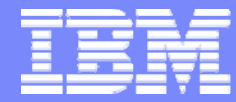

#### Printing System Division

# Software IBM PSD

### Mario Riani **IBM Printing System Division**

© 2006 IBM Corporation

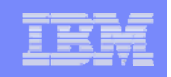

# **Software IBM PSD**

#### **Gestione delle stampe**

Prodotti software che facilitano ed ottimizzano la gestione delle stampanti e dei processi di stampa

#### $\overline{\phantom{a}}$ **Progettazione dei documenti**

Prodotti software per la creazione delle risorse AFP necessarie alla formattazione di documenti e report

#### **Comunicazioni aziendali**

Prodotti software che permettono e semplificano la distribuzione dei documenti in formato elettronico (e-mail, fax, pagine Web)

#### $\mathcal{L}_{\mathrm{eff}}$ **Document Enabler**

**2**

Prodotti software per la ricezione e composizione dei dati, e la successiva distribuzione dei documenti prodotti

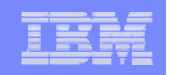

# **IBM PSD SW Portfolio**

#### **Gestione delle stampe**

- **Infoprint Manager per AIX/Windows**
- **PSF per z/OS, VSE, VM**
- **PSF per OS/400**

#### **Progettazione dei documenti**

- **Infoprint Designer per iSeries**
- **Elixir DesignPro Tools**
- **PPFA (Page Printer Formatting Aid)**

#### **Comunicazioni aziendali**

- P. Infoprint Server e Infoprint Transforms per z/OS
- **Infoprint Server per iSeries**

### **Document Enabler**

**3**

- Streamserve BCP (a listino IBM, cod. prodotto: 5639-N94)
- Mapping Suite (a listino IBM, cod. prodotto: 5639-AAC/AAD/AAE)

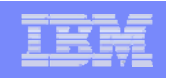

## **Datastream**

**4**

Per poter individuare il prodotto più idoneo alle esigenze del cliente, bisogna considerare il datastream di stampa e la piattaforma su cui andrà installato il software

Datastream: AFP vs PCL,PS

- AFP assicura il **controllo totale** del processo di stampa: il file viene cancellato dal server solo dopo essere stato processato e stampato con successo e non appena sottomesso in stampa
- AFP assicura un corretto output **indipendente dalla stampante**
- AFP è stato sviluppato da IBM ma è un'**architettura open**, non proprietaria
- $\mathcal{L}_{\mathcal{A}}$ PCL da consigliare per stampe non voluminose
- $\mathcal{L}_{\mathcal{A}}$ PS da utilizzare in ambienti publishing (stampe ad alta definizione)

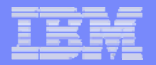

# **Infoprint Manager**

- Infoprint Manager è un print server che permette la gestione delle stampe aziendali in modo rapido, sicuro ed efficiente
- Sviluppato in architettura AFP per un'ottimale gestione delle stampanti IPDS, permette il controllo anche delle printers PCL
- П Supporta i più comuni formati di datastream (AFP, PCL, PS, PDF, …)
- П Tutte le operazioni di sottomissione e gestione dei lavori e delle code di stampa sono facili e intuitive grazie all'utilizzo di interfacce grafiche java
- $\mathcal{L}_{\mathcal{A}}$  Esistono 2 versioni differenti: IPM per AIX 4.2 e IPM per Windows 2.2

**5**

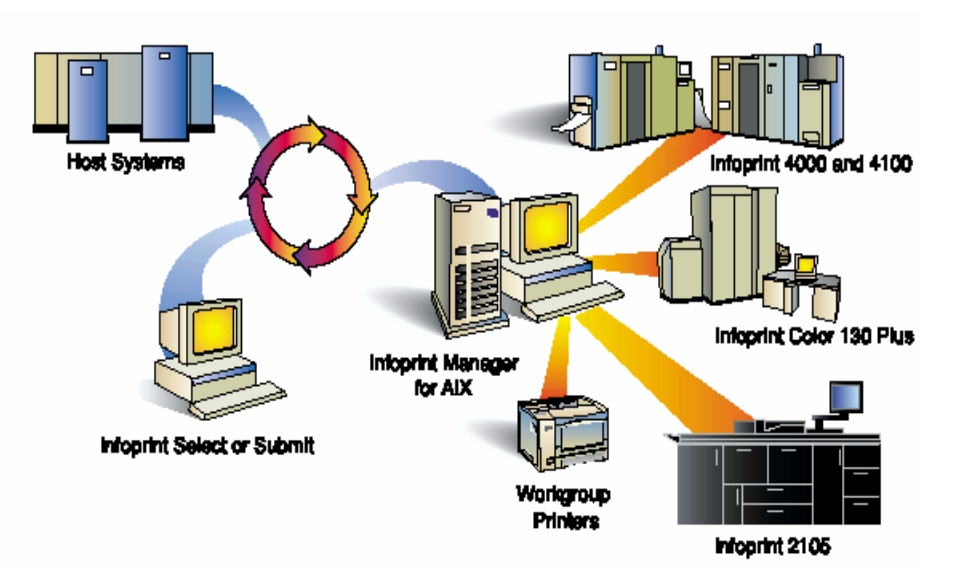

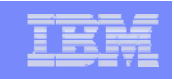

# **Infoprint Manager in una soluzione Distributed**

- $\mathcal{C}$  Infoprint Manager consente una riduzione dei tempi e dei costi di stampa attraverso un'ottimale gestione delle code e dei flussi di stampa:
	- consolidamento e controllo remoto delle stampanti
	- bilanciamento del carico di lavoro tra un pool di stampanti
	- funzioni di tracking e di accounting (IPDS)
	- elevata scalabilità

**6**

•…

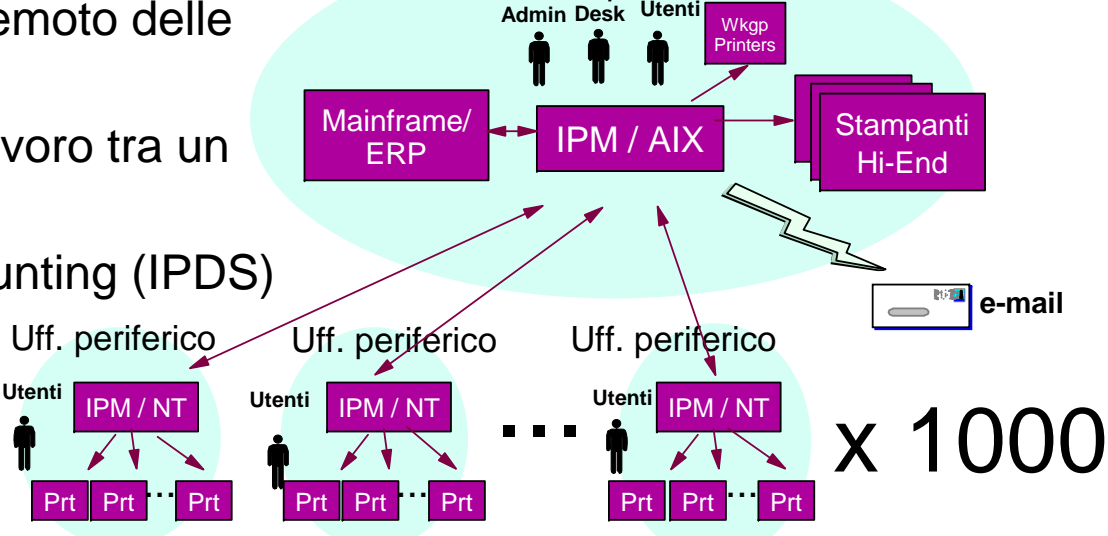

**Help** 

**Sede**

 $\overline{\phantom{a}}$  Infoprint Manager si integra facilmente con SAP, consentendo un efficace output management in ambienti ERP

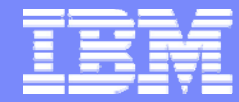

#### Printing System Division

# Mapping Suite

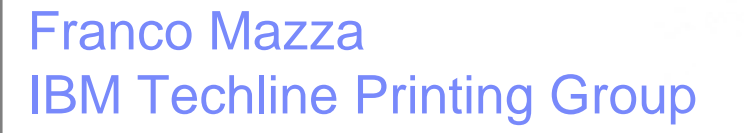

© 2006 IBM Corporation

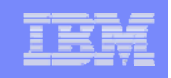

# **Mapping Suite**

Suite software per la creazione e la distribuzione di documenti, disponibile per AS/400, Linux, Unix (AIX, HP-UX, Solaris) e Windows.

Tre prodotti a listino:

**8**

- $\mathcal{L}_{\mathcal{A}}$  Mapping: per la creazione di documenti grafici in formato PCL. Gestisce anche output AFP, PDF e per stampanti termiche (Zebra, Datamax, IGP, TEC, ecc.) - cod. prodotto 5639-AAC
- Mapreport: generatore di spool a partire da file database, XML o CSV. Modulo opzionale MapOffice per il replacement di OfficeVision su AS/400 – cod. prodotto 5639-AAD
- $\mathcal{C}_{\mathcal{A}}$  Mapping Output Manager: per la gestione via Web delle stampanti di rete aziendali. Disponibile su piattaforma Unix, Linux e Windows – cod. prodotto 5639-AAE

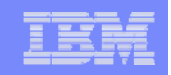

## **Mapping Suite Flow**

**9**

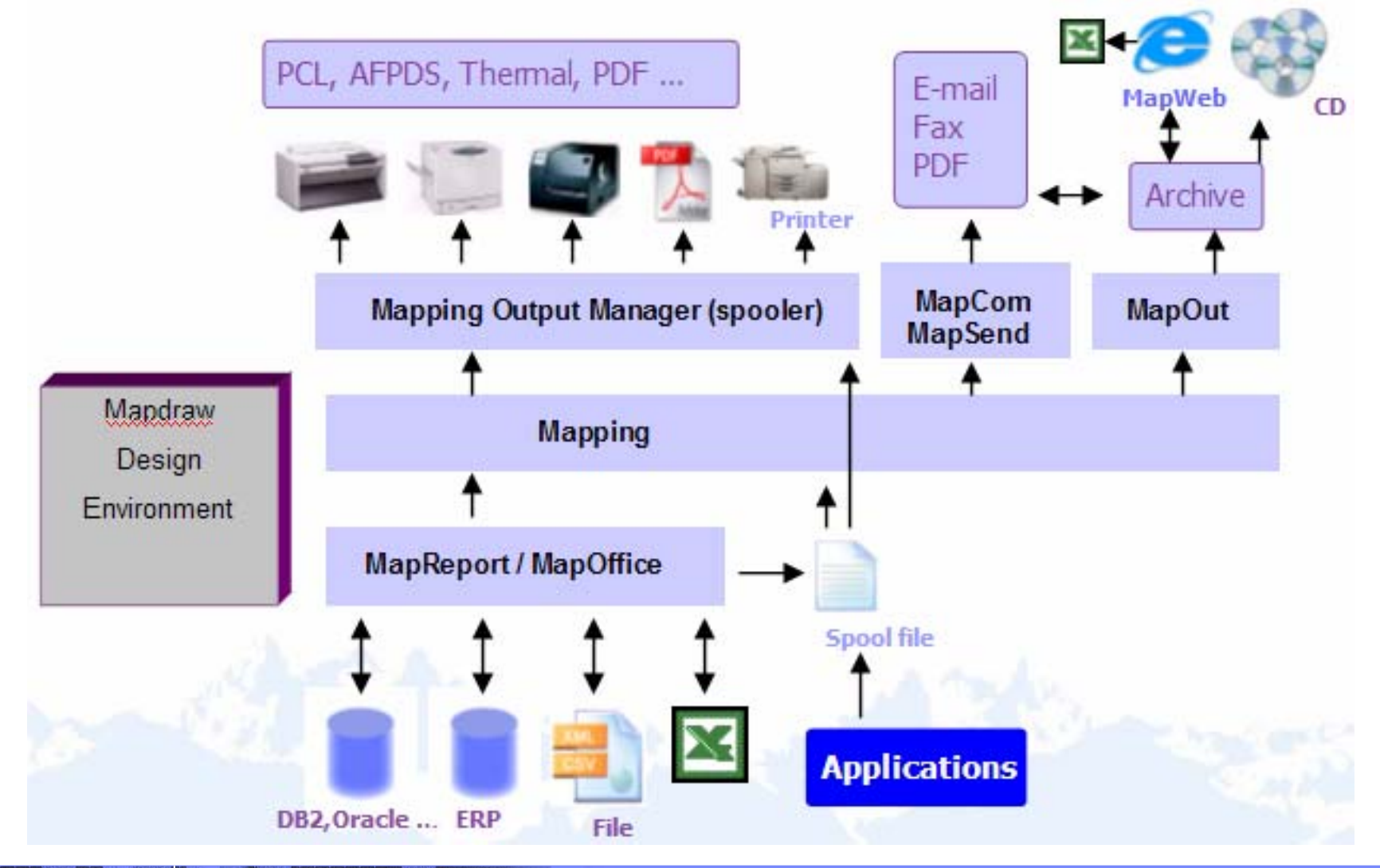

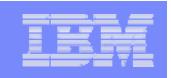

# **Mapping è la soluzione ai problemi di ...**

#### **... composizione dei documenti.**

- Il layout dei documenti e delle comunicazioni ai clienti non sono moderni ed incisivi
- Effettuare modifiche richiede molto tempo e dispendio di energie
- $\mathcal{L}_{\mathcal{A}}$  Difficoltà o incapacità nella produzione di documenti personalizzati e campagne marketing oneto-one
- Necessità di separare la parte di formattazione dei documenti dalle applicazioni
- П Applicazioni e sistemi IT sono distribuiti su più server e su piattaforme diverse

#### **... distribuzione dei documenti**

 $\overline{\phantom{a}}$  Necessità di utilizzo di vie alternative di distribuzione dei documenti quali e-mail, fax e Web (internet)

#### **... stampa dei documenti**

- Gestione delle stampanti complessa e non centralizzata
- **Utilizzo non efficiente delle stampanti**
- Necessità di supporto di datastream diversi

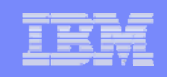

# **Benefits**

#### **Composizione ...**

- **I documenti possono essere aggiornati e modificati in modo veloce ed efficace**
- Possibilità di personalizzazione dei documenti
- Un unico prodotto di formattazione in grado di ricevere dati da differenti apllicazioni
- **Sostituzione dei fogli prefincati**
- $\mathcal{L}_{\mathcal{A}}$ Comunicazioni più moderne ed accattivanti

#### **... distribuzione ...**

**11**

- Utilizzo dei diversi canali di distribuzione in modo semplice e veloce
- П Maggiore flessibilità nei processi di business
- **... e stampa dei documenti**
- $\mathcal{L}_{\mathcal{A}}$ Riduzione dei costi grazie ad una gestione centralizzata delle stampanti
- $\mathcal{L}_{\mathcal{A}}$ Possibilità di stampare su printer PCL, AFP e termiche
- $\blacksquare$ Interfaccia Web di gestione e monitoring

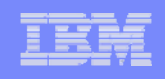

# **Mapping – 5639-AAC**

### **Mapping Base**

 $\mathcal{L}_{\mathcal{A}}$  Componenti di disegno (Mapdraw) e produzione

### **Opzioni**

- $\mathcal{C}$ Sorting / Splitting / Joining
- $\mathbf{r}$ **Barcodes**
- $\mathbf{r}$ AFPDS
- $\mathcal{L}_{\mathcal{A}}$  Stampanti termiche (Zebra, Datamax, IGP, TEC, Intermec, ecc.)
- $\sim$ PDF
- $\mathcal{C}$ Supporto code pages DBCS
- $\mathbb{R}^n$ Connettore SAPGOF

### **Componenti aggiuntivi:**

 $\mathcal{L}_{\mathcal{A}}$  **Mapout** Archiviazione ed indicizzazione degli spool formattati

#### $\mathcal{L}_{\mathcal{A}}$ **Mapweb**

Pubblicazione degli spool formattati e archiviati via Web

#### П **Mapcom**

Invio automatico di fax e mail via Exchange, Outlook, Lotus Notes, ecc.

#### П **Mapsend**

Invio degli spool via e-mail in PDF direttamente dall'AS/400

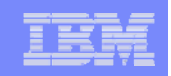

## **Mapreport – 5639-AAD**

Mapreport

Generatore di spool e di files XML a partire da files database, CSV e XML

**Mapoffice** 

■ Editor di testo automatizzato a partire da file database, compatibile con OfficeVision

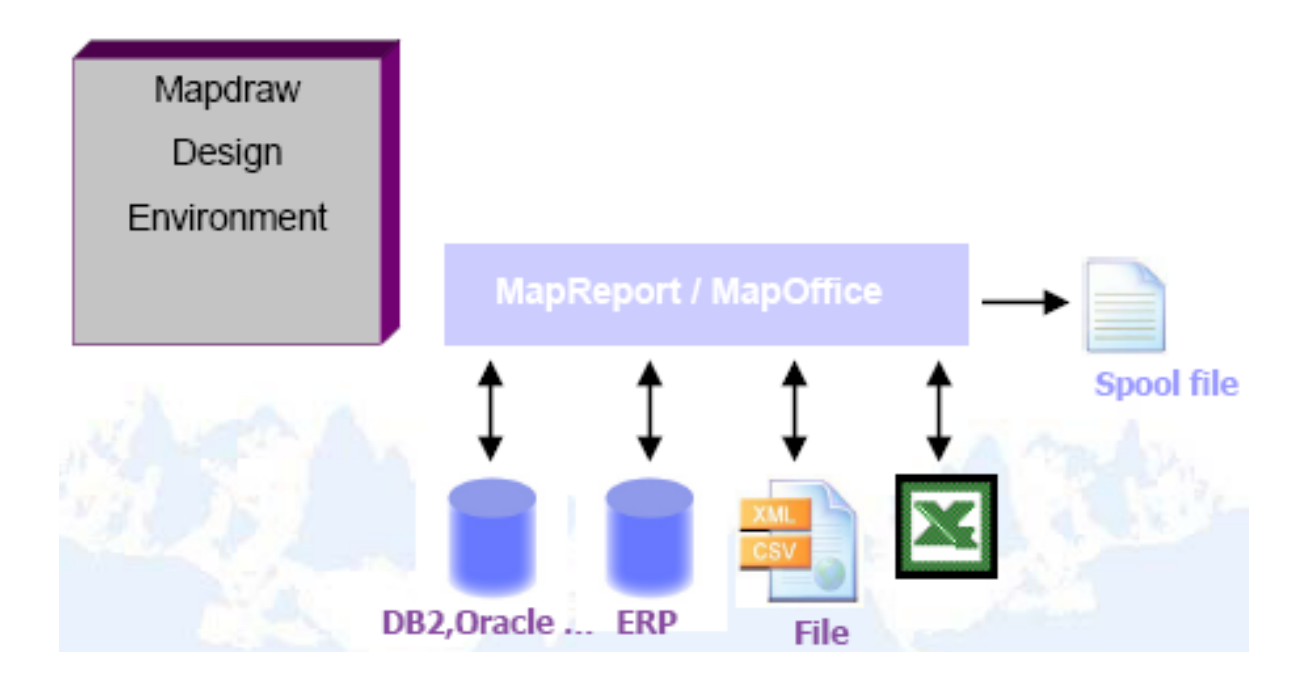

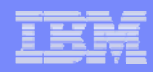

# **Mapping Output Manager – 5639-AAE**

Print Server su piattaforma Unix, Linux e Windows. Principali funzionalità:

- Г Gestione degli spool
- F Interfaccia Web end-user
- Possibilità di annullare, congelare, rilasciare un lavoro
- Trasferimento di un lavoro verso un'altra stampante
- Gestione delle multicopie, dei cassetti e della memoria flash
- F Ordinamento/raggruppamento/divisione degli spool
- **Visualizzazione degli spool formattati**
- F Gestione delle priorità
- F Sicurezza utenti

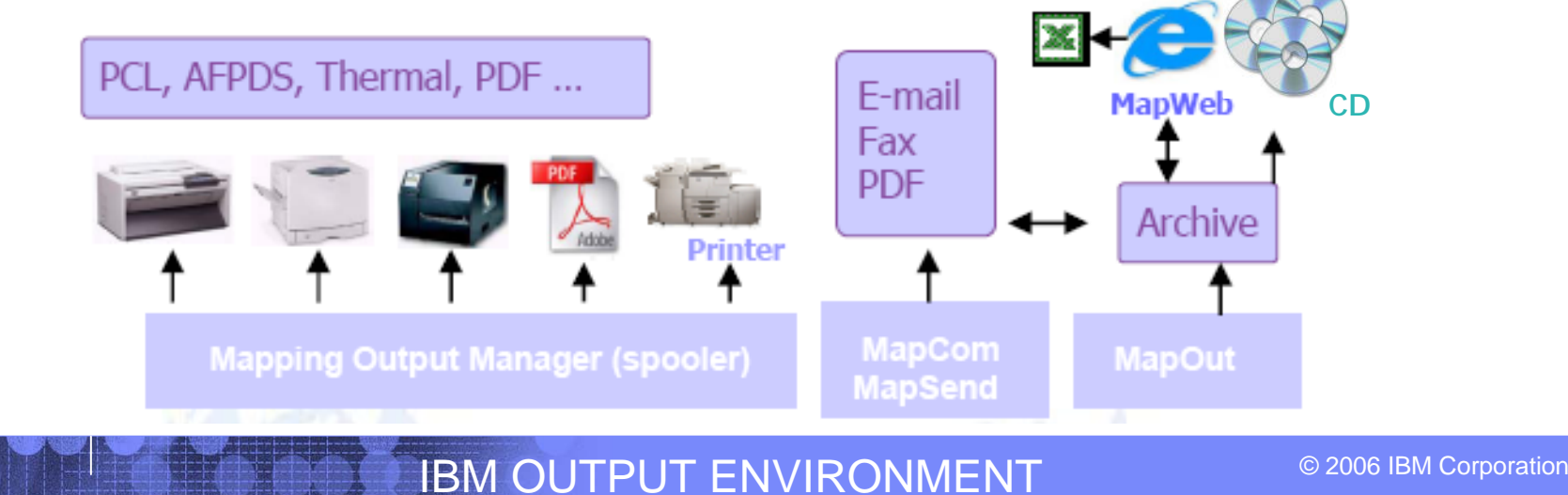